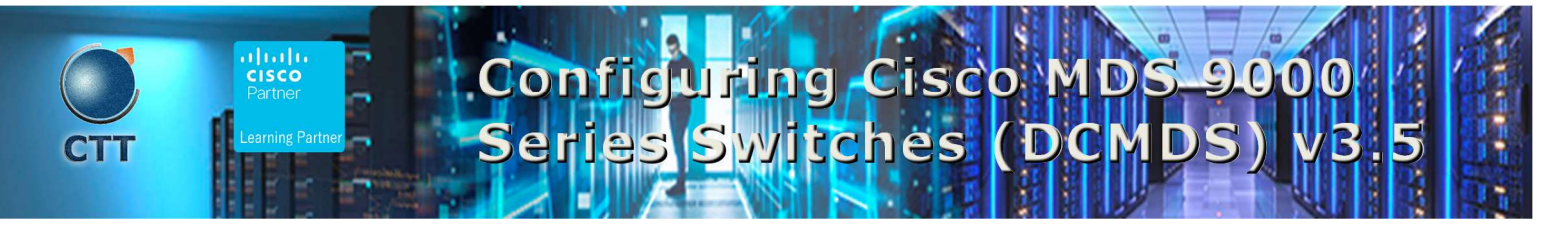

## **Objetivos**

After taking this course, you should be able to:

- Discover and describe the Cisco Multilayer Director Switch (MDS) platform of multilayer switches and directors.
- Provisioning Cisco MDS Switches
- Describe key product features of the MDS platform
- Describe and implement automation a Cisco MDS Switches
- Configure and implement the Cisco MDS switches and platform features
- Resolve issues and troubleshoot FC domains, zones and zone merges, and switch boot and firmware upgrades

\_\_\_\_\_\_\_\_\_\_\_\_\_\_\_\_\_\_\_\_\_\_\_\_\_\_\_\_\_\_\_\_\_\_\_\_\_\_\_\_\_\_\_\_\_\_\_\_\_\_\_\_\_\_\_\_\_\_\_\_\_\_\_\_\_\_\_\_\_\_\_\_\_\_\_\_\_\_\_\_\_\_\_\_\_\_\_\_\_\_\_\_\_\_\_\_\_\_\_

### Pre-requisitos

To fully benefit from this course, you should have the following knowledge and skills:

- Basic understanding of data storage hardware components and protocols, including Small Computer System Interface (SCSI) and Fibre Channel
- **•** Basic understanding of network protocols, including Ethernet and IP
- Basic routing and switching knowledge

These are the recommended Cisco courses that may help you meet these prerequisites:

- Implementing and Administering Cisco Solutions (CCNA)
- Understanding Cisco Data Center Foundations (DCFNDU)

# Contenido

- Describing Cisco MDS Platform
	- o Cisco MDS 9700/9300/9200/9100 Hardware
	- o 32-Gb Fibre Channel
	- o Cisco NX-OS

 $\blacksquare$ 

# Configuring Cisco MDS 9000 Series Switch (DCMDS) v3.5

- o Cisco DCNM
- o Fibre Channel Architecture
- o FCoE Architecture
- Provisioning Cisco MDS Switches
	- o Power-On Auto-Provisioning
	- o Cisco DCNM
	- o Using Cisco DCNM 11.x
	- o RBAC and Authentication, Authorization, and Accounting (AAA)
- Building the Fibre Channel Fabric with Cisco MDS Switches
	- o Virtual SANs
	- o Port Channels and VSAN Trunking
	- o Zoning and Smart Zoning
	- o Device Aliases
	- o Inter-VSAN Routing
	- o Fibre Channel Fabric Security
	- o Building SAN Extensions
	- o Inter-VSAN Routing
	- o Slow Drain Analysis
	- o SAN Analytics and Telemetry Streaming
	- o Cisco Secure Boot
	- o NPV and NPIV
- Automating Cisco MDS Fabric
	- o Cisco MDS NX\_APIPython API
	- o Ansible
- Monitoring and Reporting Cisco MDS Features
	- o Cisco DCNM SAN Reports and Alarms
	- o SAN Analytics and SAN Telemetry Streaming
- Troubleshooting Common Cisco MDS Issues
	- o Troubleshooting Fibre Channel Domains, Zones and Zone Merges
	- o Boot and Upgrade Issues

### Laboratorio

Set Up DCNM

# Configuring Cisco MDS 9000 Series Switche (DCMDS) v3.5

- Explore DCNM-SAN Client and DCNM Device Manager
- Configure and Use RBAC
- Configure and Use RBAC with DCNM-SAN Client and Device Manager
- Manage VSANs and Fibre Channel Domain
- Configure NPV and N-Port Identification Virtualization (NPIV)
- Configure Interfaces
- Configure Device Aliases and Zoning
- Explore and Automate with NX-API
- Perform Slow Drain Analysis with Cisco DCNM
- Configure SAN Analysis and SAN Telemetry Streaming
- Configure FCIP Tunnels and FCIP High Availability
- Configure IVR for SAN Extension
- Troubleshoot Zoning and Zone Merges

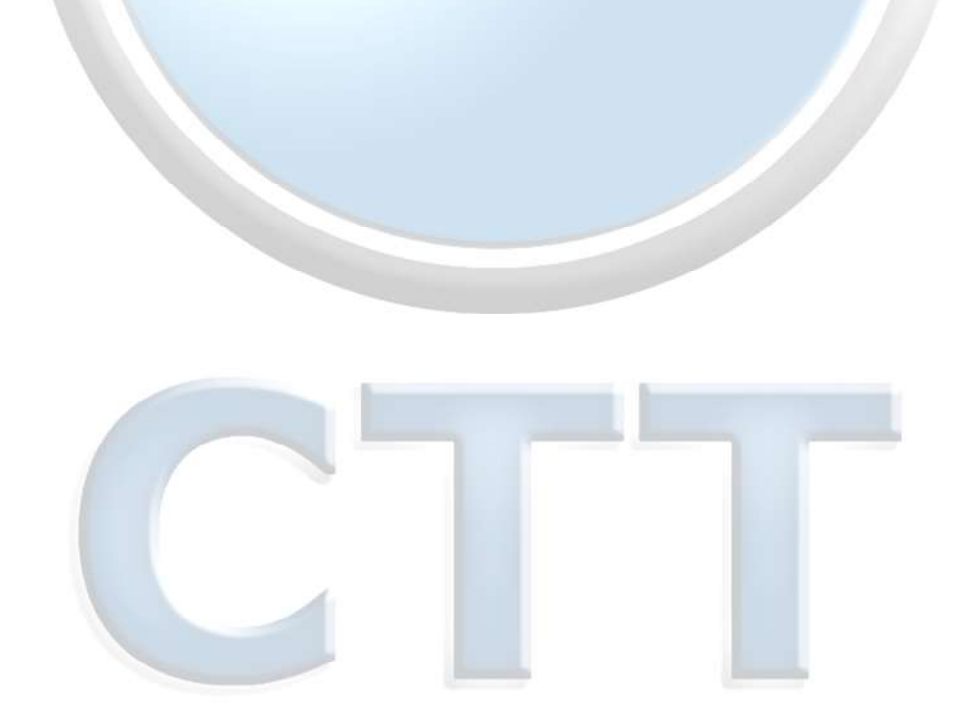

\_\_\_\_\_\_\_\_\_\_\_\_\_\_\_\_\_\_\_\_\_\_\_\_\_\_\_\_\_\_\_\_\_\_\_\_\_\_\_\_\_\_\_\_\_\_\_\_\_\_\_\_\_\_\_\_\_\_\_\_\_\_\_\_\_\_\_\_\_\_\_\_\_\_\_\_\_\_\_\_\_\_\_\_\_\_\_\_\_\_\_\_\_\_\_\_\_\_\_

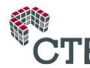